## **Nine-Month Accounting Technician Training Plan**

### **Individual Career Transitions**

### Objective:

Upon earning a certificate of completion, participants will possess the foundational knowledge and practical skills in accounting principles, financial documentation, and modern accounting software, positioning them for successful entry into entry-level accounting technician roles. Our program is tailored for individuals seeking a career transition into the financial sector, emphasizing adaptability to individual learning needs through personalized instruction.

#### **Key Features:**

- Adaptable Curriculum: We adjust the sequence and duration based on the student's pace, ensuring a comfortable learning experience. Satisfactory progress must be maintained.
- **Flexible Enrollment**: Open-enrollment allows for continuous intake, though preferred timings might require initial adjustments.
- **Cost-Effective Learning**: For \$12,600, students receive essential equipment, including a specially configured laptop.

#### **Core Modules:**

- Microsoft Office: Word, Excel, PowerPoint, Access, and Outlook.
- **Keyboarding & Ten Key**: Daily sessions using an online platform, aiming for 35 wpm in typing and 130 spm in 10-key.
- **Customer Service**: Boosts communication and problem-solving, navigate conflicts and manage time.
- **Job Search**: Resume, interview and resource navigation.

### **Equipment & Connectivity:**

- **Laptops**: ICT-provided laptops are beginner-friendly, optimized for remote learning, with robust backup and safety features.
- Additional Tools: Packages may include secondary monitors, wireless sets, and ergonomic devices
- Internet Provisions: We may cover home internet service costs, with certain conditions.

#### Weekly Breakdown:

#### Week 1-2:

- Keyboarding/10-Key: Daily practice using typing tutorial.
- Microsoft Office: Microsoft Word Introduction to opening, editing, and saving documents.

#### Week 3-4:

• Microsoft Office: Microsoft Word - Focus on creating business letters and reports.

#### Week 5:

 Microsoft Office: Microsoft Outlook - Introduction to creating contact lists, using email, attaching files, and scheduling with the calendar.

#### Week 6:

Accounting: Introduction to income statements and balance sheets.

#### Week 7:

Microsoft Office: Microsoft Excel - Basics of opening documents, editing, and saving.

#### Week 8:

Accounting: Understanding debits and credits, general journals, and ledgers.

#### Week 9-10:

 Microsoft Office: Microsoft Access - Data entry into multiple tables and understanding alphabetic filing rules.

#### Week 11:

Accounting: Delving into adjustments and closing entries.

## **Nine-Month Accounting Technician Training Plan**

### **Individual Career Transitions**

#### Week 12:

 Microsoft Office: Microsoft Access - Comprehensive study of alphabetic filing rules, numeric filing rules, chronological filing, and subject filing.

#### Week 13:

- Microsoft Office: Microsoft Access Final exam on filing.
- Accounting: Mid-term project focusing on journals, ledgers, adjustments, trial balances, and balance sheets.

#### Week 14-15:

 Microsoft Office: Microsoft Word - Advanced study on creating business letters, reports, setting tabs, margins, and indents.

#### Week 16:

- Microsoft Office: Microsoft Excel Introduction to formulas and formatting.
- Accounting: Introduction to payroll, taxes, and bank reconciliation.

#### Week 17-18:

 Accounting: Introduction to QuickBooks - Setting up accounts, inventory, and working through the workbook.

#### Week 19:

- Microsoft Office: Microsoft Word Continued practice on creating business letters and reports.
- · Accounting: Further study of QuickBooks.

#### Week 20:

- Microsoft Office: Microsoft Access Introduction to forms and reports.
- Customer Service: Introduction to phone etiquette, answering calls, and interacting with customers.

#### Week 21:

Accounting: QuickBooks - Continued study and working through the workbook.

#### Week 22:

- Microsoft Office: Microsoft Access Introduction to queries and techniques for entering and correcting data in tables.
- Customer Service: Continued practice on phone etiquette with hands-on telephone practice.

#### Week 23:

- Accounting: Further exploration of payroll, adding employees, and banking.
- Microsoft Office: Microsoft PowerPoint Basics of creating presentations.

#### Week 24:

• Customer Service: Hands-on practice with entering data from phone calls.

#### Week 25-26:

- Accounting: Complete study of QuickBooks.
- Microsoft Office: Internet Techniques for using the internet for searches, sending materials, and downloading files.

#### Week 27:

Microsoft Office: Integrating Microsoft Word, Excel, and Access.

#### Week 28-29:

- Accounting: Final projects for QuickBooks.
- Microsoft Office: Comprehensive review of Microsoft Office, including testing over all programs.

#### Week 30:

• Job Search: Techniques for searching for jobs using the internet, and introduction to resume and cover letter development.

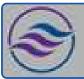

# **Nine-Month Accounting Technician Training Plan**

# **Individual Career Transitions**

#### Week 31:

Accounting: Gaining experience in an accounting office setting.

#### Week 32-34:

• Job Search: Continued practice with searching for jobs using the internet, and refining resumes and cover letters.

#### Week 35-39:

| • | Continued reinforcement: O | f all | learned modules | , feedback | sessions | , and final | assessments. |
|---|----------------------------|-------|-----------------|------------|----------|-------------|--------------|
|---|----------------------------|-------|-----------------|------------|----------|-------------|--------------|